### **SoftSpire PDF Security Removal Полная версия Serial Key Скачать бесплатно без регистрации**

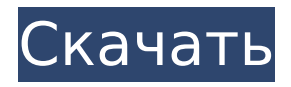

#### **SoftSpire PDF Security Removal Crack + With License Key**

#### **SoftSpire PDF Security Removal Keygen**

Снять ограничения с PDF-файлов Приложение не может «взломать» или «взломать» PDFфайлы, и все ограничения снимаются только после предоставления надлежащих паролей. При этом после их вставки разблокировка выполняется простым щелчком мыши по кнопке «Удалить защиту PDF». Действительно, новые пользователи могут изменять элементы менее чем за пять щелчков мыши, поскольку приложение следует простому трехшаговому процессу «выберите источник — выберите место назначения — разблокируйте». Настройка в одном окне предоставляет пользователям очень простой и интуитивно понятный интерфейс, а любые проблемы можно решить, обратившись к пошаговому онлайн-руководству. Требуются пароли пользователей для заблокированных элементов Любые исходные PDF-документы являются действительными целями для обработки, однако для защищенных элементов необходимо указать пользовательские пароли. Приложение может снять все виды ограничений, в том числе связанные с редактированием, печатью или аннотированием текстов. Нет никаких настроек для настройки, и единственный параметр, который можно изменить до создания выходных файлов, — это папка назначения. Выходные документы будут иметь префикс «Unlocked», хотя хорошей функцией была бы возможность переименовывать файлы. В целом адекватная утилита для базового снятия блокировок безопасности Учитывая все обстоятельства, SoftSpire PDF Security Removal — это простой, но практичный инструмент для всех, кто регулярно работает с защищенными PDF-файлами. Он позволяет быстро снимать ограничения с исходных документов, в том числе связанные с печатью и редактированием. Радуемся ли мы или оплакиваем потерю кого-то, кого мы полюбили, на протяжении многих лет, в течение вашей жизни, остается вопрос: будем ли по нему скучать? Это вопрос, о котором больше всего беспокоятся организаторы похорон в Auburn Memorial Chapel, LLC. Auburn — первое похоронное бюро, которое принимает во внимание сердце и мысли тех, кто будет присутствовать или выражать соболезнования, при создании идеальной поминальной службы.Когда один из их клиентов соглашается на служение, столь же личное и сострадательное, как они приходят, они осознают важность последних слов, которые будут сказаны на служении. За прошедшие годы похоронная служба сочувствия Auburn превратилась в одну из самых популярных услуг, предлагаемых в похоронной индустрии, и было бы неплохо занять свое место в списке этих хорошо зарекомендовавших себя похоронных бюро. При посещении панихиды планировщики службы в первую очередь сосредоточатся на заботе и комфорте тех, кто будет присутствовать.

Независимо от того, насколько велика или мала семья, всегда есть кто-то, кто позаботится о том, чтобы все их потребности были удовлетворены во время подготовки к служению. После того, как эти вопросы будут решены, специалисты ритуальной службы приступят к работе. 1709e42c4c

# **SoftSpire PDF Security Removal Crack+ [32|64bit] (Final 2022)**

Удаление защиты PDF еще никогда не было таким простым, как с помощью SoftSpire PDF Security Removal. Пошаговые инструкции представлены с подробным объяснением различных функций приложения. Удобный интерфейс делает процесс удаления простым и комфортным. Приложение может разблокировать PDF-файлы в пакетном режиме и поддерживает несколько языков. Он может снимать все типы ограничений и может использоваться для восстановления прав доступа. Адекватная поддержка удаления наиболее распространенных запирающих элементов безопасности, а также гибкость в отношении количества защищаемых элементов. SoftSpire PDF Security Removal позволяет вводить пароли для всех заблокированных элементов, а также имеет новый удобный интерфейс. Удаление выполняется в несколько кликов мышью. Благодаря упрощенному вводу пользователю не нужно вводить ни одного символа. Это простой и простой в использовании инструмент для снятия любой защиты PDF. Функции: - поддерживаемые языки: английский, французский, немецкий, испанский, итальянский, польский, голландский, чешский, венгерский, русский, иврит, румынский, шведский, норвежский, венгерский, финский, датский, турецкий, греческий, арабский, фарси, украинский, бразильский португальский - Удаляет все виды ограничений из PDF-файлов и разблокирует содержимое элемента. - Снятие всевозможных ограничений, в том числе связанных с редактированием, печатью или аннотированием текста - Работает в пакетном режиме для сотен файлов одновременно - Нет необходимости вводить пароли, так как приложение работает с ними, снимает все ограничения и разблокирует все элементы - Поддерживает ввод более одного пароля для одного элемента - Поддерживает ввод нового удобного интерфейса - Автоматическое резервное копирование удаленных элементов и сохранение времени модификации файла - Расширенный поиск, поддерживает расширенный поиск - Файлы PDF можно открыть, дважды щелкнув их в Проводнике. - Поддерживает взаимодействие с файлами в Проводнике Windows - Поддерживает преобразование в различные форматы файлов - Может использоваться как в пакетном режиме, так и как отдельное приложение - Обновляет последнюю информацию о безопасности - Поддержка удаления цифровых подписей - Поддержка удаления водяных знаков и наложения текста - Поддержка удаления шифрования - Помогает снять ограничения по идентификатору и времени для PDF-файлов. - Может восстановить права доступа к PDFфайлам - Поддержка выбора нескольких файлов и папок - Поддержка переименования предметов после удаления - Поддерживает представление всех настроек в диалоговом окне «Настройки». - Поддерживает выбор любого

### **What's New In?**

Используя различные методы и служебные инструменты, программное обеспечение снимает ограничения, которые ограничивают возможности печати, редактирования и изменения файлов PDF. Снятие ограничений с PDF-файлов позволяет пользователям снять наиболее существенные ограничения, накладываемые элементами управления безопасностью. Расширенные возможности SoftSpire PDF Security Removal: - Удаляет все ограничения PDF, включая ограничения DRM. - Позволяет снять все ограничения с любого документа PDF. - Удаляет все ограничения PDF, включая ограничения, связанные с печатью, изменением текста или аннотаций. - Откройте любой PDF и снимите ограничения PDF. Это может быть полезно для проверки или распространения документов. - Удалите ограничения PDF без необходимости входа в систему. - Поддерживает снятие ограничений со всех версий PDF, включая зашифрованные PDF-файлы. - Работает со всеми типами документов PDF. Получите легкий доступ к информации, хранящейся в Microsoft Outlook. Получите все данные в один клик! Преобразователь Office в Microsoft Outlook избавляет вас от необходимости тратить часы на поиск важных документов и контактов. Этот практичный и удобный инструмент идеально

подходит для профессионалов и обеспечивает простой и быстрый доступ к вашей информации, независимо от того, хранится ли она в других почтовых клиентах, на вашем ПК или в Microsoft Office. Office Converter to Microsoft Outlook — великолепный инструмент, идеально вписывающийся в вашу повседневную жизнь. Установите конвертер Microsoft Office в Microsoft Outlook и получите автоматическое преобразование всех документов, контактов и другой информации, хранящейся в одном из самых популярных и надежных почтовых клиентов, Microsoft Outlook. Преобразователь Office в Microsoft Outlook избавляет вас от необходимости тратить часы на поиск важных документов и контактов. Этот практичный и удобный инструмент идеально подходит для профессионалов и обеспечивает простой и быстрый доступ к вашей информации, независимо от того, хранится ли она в других почтовых клиентах, на вашем ПК или в Microsoft Office. Office Converter to Microsoft Outlook великолепный инструмент, идеально вписывающийся в вашу повседневную жизнь. Программное обеспечение можно использовать как самостоятельный инструмент, а также в сочетании с Office. Office Converter to Microsoft Outlook поставляется со следующими функциями: Данные — файлы DBX преобразуются в более эффективный формат без потери данных. Текст. Преобразование текстовых файлов в формат MS Word, Rich Text Format (RTF) или HTML. Поддерживает преобразование текстовых файлов во все основные форматы, такие как Word, RTF, HTML, PDF, EPUB, CHM, PPT, XML и TXT. Вложения — конвертируйте все типы файлов, включая файлы со сложными именами и специальными символами, такими как пробелы, двоеточия, вопросительные знаки, точки с запятой, скобки и фигурные скобки.

## **System Requirements:**

1. Видеокарта с поддержкой DirectX 10 и выделенной видеопамятью не менее 512 МБ. 2. Монитор с разрешением 1680x1050 и глубиной цвета не менее 32 бит. 3. 1 ГБ оперативной памяти (рекомендуется 2 ГБ) 4. Система аудиовыхода с поддержкой двух каналов цифрового звука (стерео) 5. Интернет-соединение для онлайн-достижений и для Steam и Требования к пространству для хранения данных в Интернете. Ключевая особенность: 360º геймплей: ◀ Переместите